本書は「CASH RADAR PBS」のサポートメールご利用手順となります。

## ~事前に必要な事~

◆ メールソフトを起動した状態にして下さい。

### ~サポートメールの送信(通常)~

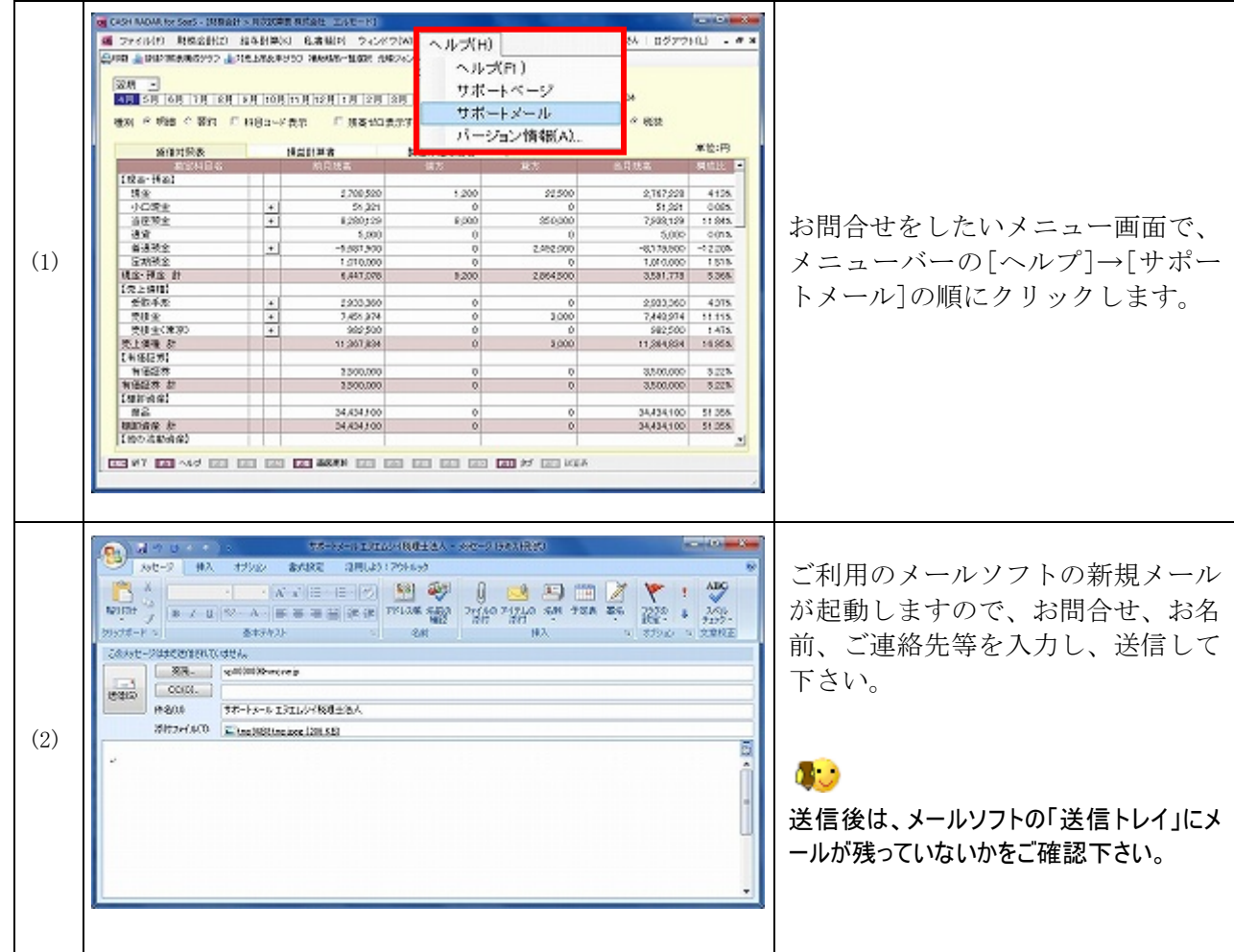

#### <自動作成されるメールの下記項目は、変更をしないようお願いいたします>

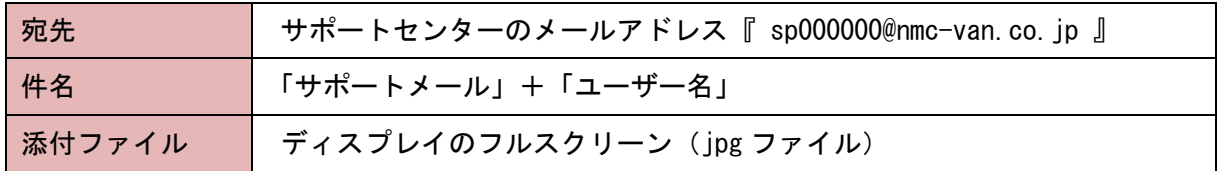

# ~サポートメールの送信(詳細)~

システムや機器に関連するお問合せにおいて、サポートセンターから、ログ、および使用環境の詳細情報のご提供をお願いする場合がござい ます。

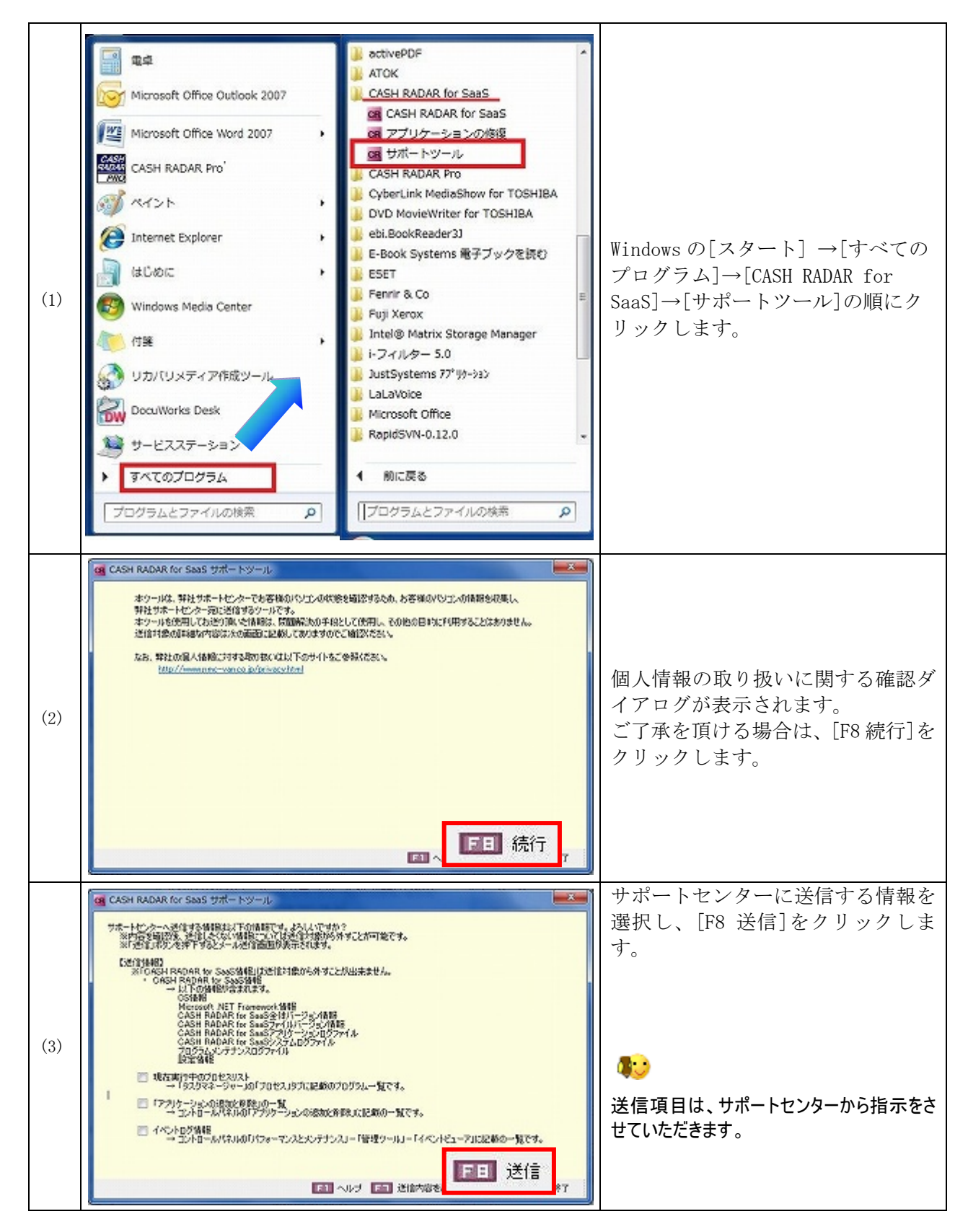

### CASH RADAR PBS サポートメール手順書

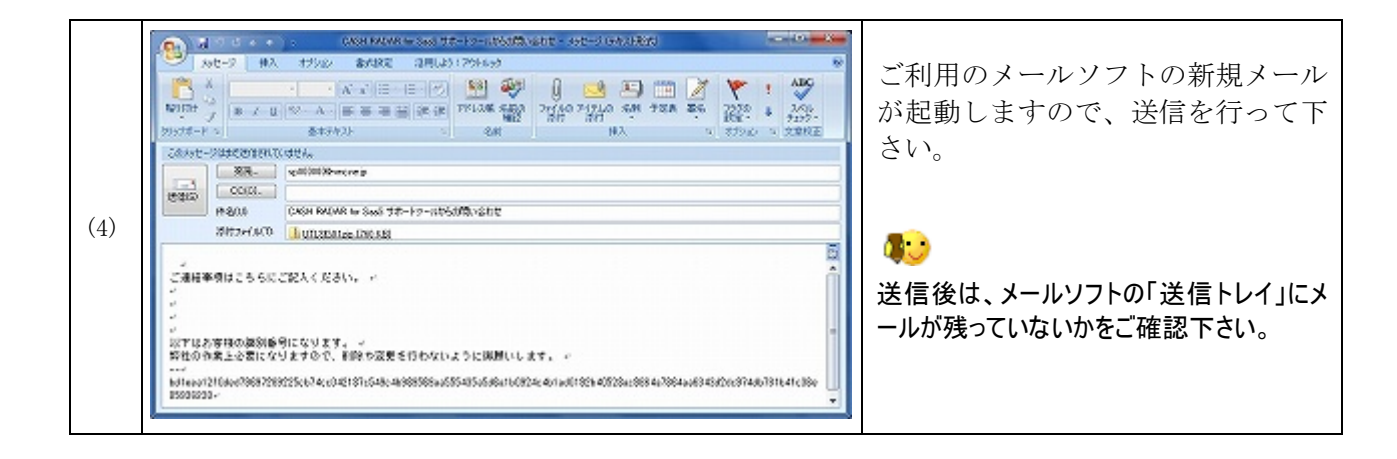

<自動作成されるメールの下記項目は、変更をしないようお願いいたします>

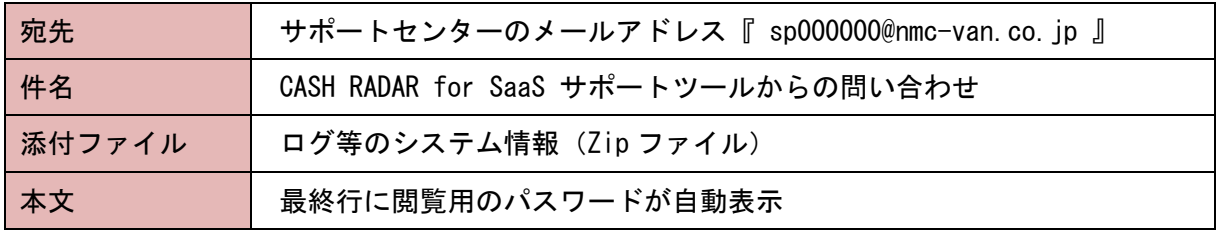